# **EOLE OpenNebula - Tâche #33038**

Scénario # 32123 (Terminé (Sprint)): Hapy VMs: Ajouter au diagnose hapy/agent, la liste des VM managées

## **test**

26/08/2021 16:25 - Ludwig Seys

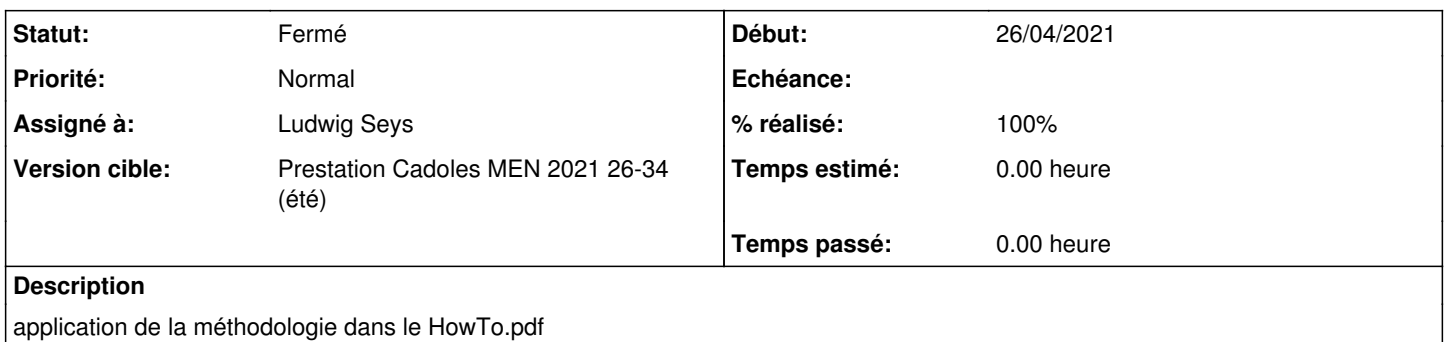

## **Historique**

## **#1 - 26/08/2021 16:25 - Ludwig Seys**

- *Description mis à jour*
- *Assigné à mis à Ludwig Seys*

## **#2 - 26/08/2021 16:25 - Ludwig Seys**

*- Statut changé de Nouveau à En cours*

### **#3 - 26/08/2021 16:26 - Ludwig Seys**

*- Fichier diagnose-hapy-deploy.png ajouté*

déploiement des VM OK résultat diagnose OK

#### **#4 - 26/08/2021 16:26 - Ludwig Seys**

*- Statut changé de En cours à À valider*

## **#5 - 26/08/2021 16:27 - Ludwig Seys**

*- Statut changé de À valider à Résolu*

## **#6 - 27/08/2021 09:36 - Emmanuel GARETTE**

*- % réalisé changé de 0 à 100*

## **#7 - 07/09/2021 14:07 - Daniel Dehennin**

- *Statut changé de Résolu à Fermé*
- *Restant à faire (heures) mis à 0.0*

## **Fichiers**

diagnose-hapy-deploy.png example and the state of the 47,1 ko 26/08/2021 and the state of the Ludwig Seys